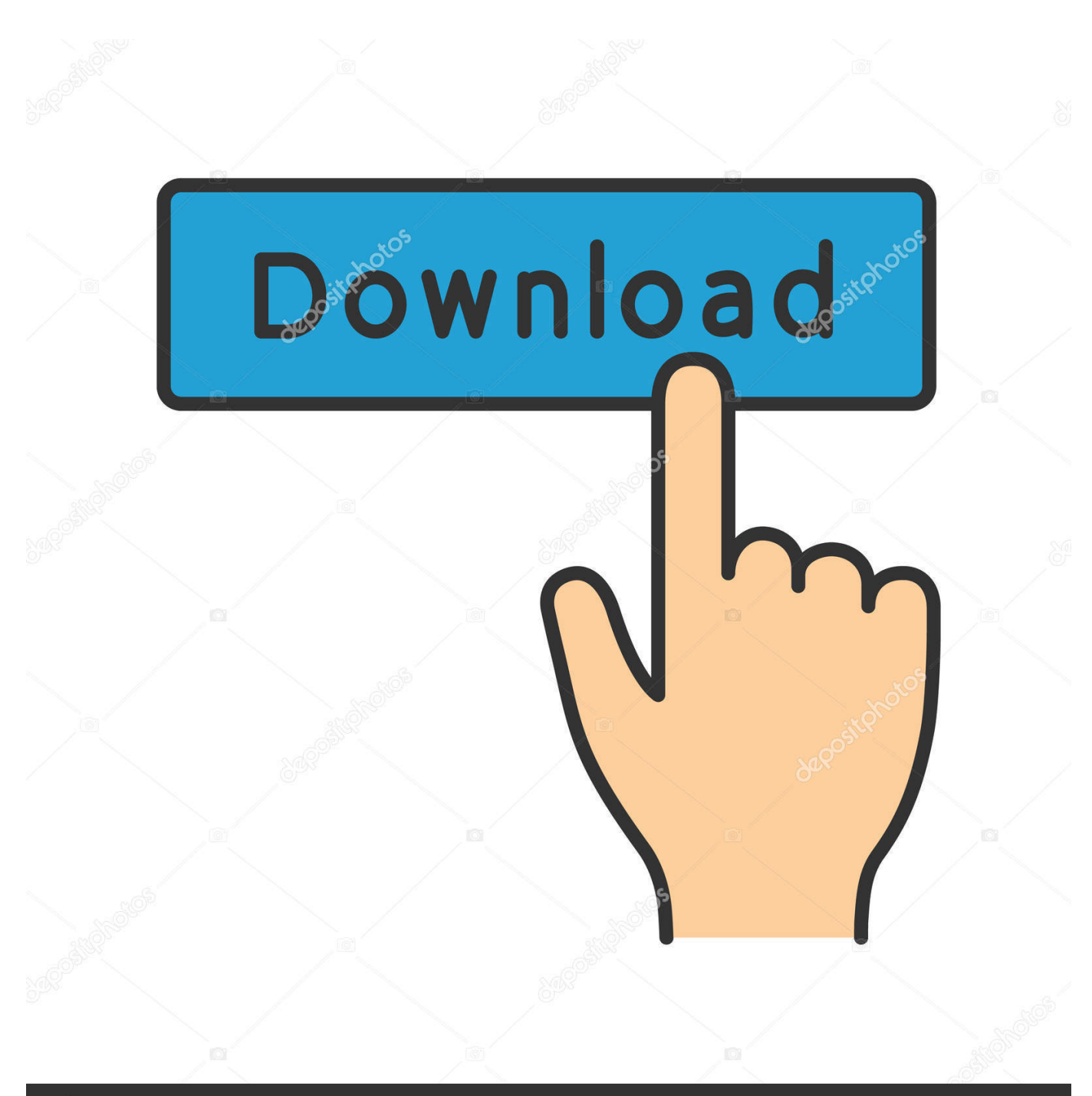

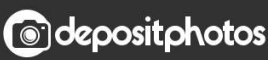

Image ID: 211427236 www.depositphotos.com

[Ecp Printer Port Lpt1 Driver For Mac](http://oscetocowb.webblogg.se/2021/march/element-3d-for-mac-cc.html#Cfj=mbcDY9guGixz05wAYbfiWnwrJfwtGi3BgbICLzxAYreiXqhC==)

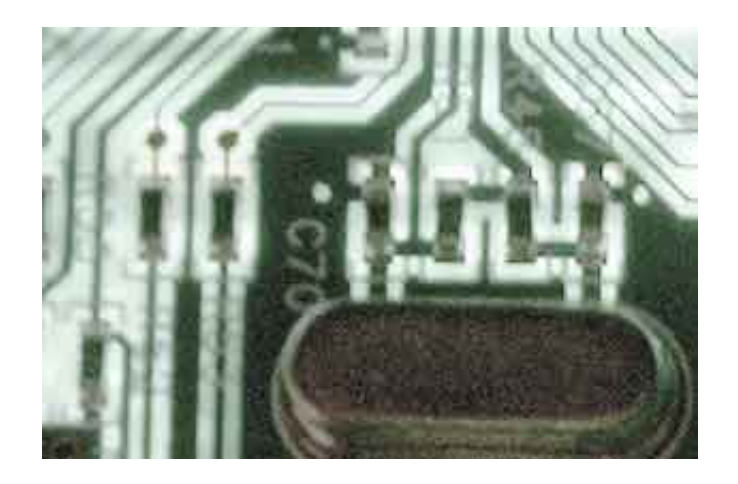

[Ecp Printer Port Lpt1 Driver For Mac](http://oscetocowb.webblogg.se/2021/march/element-3d-for-mac-cc.html#Cfj=mbcDY9guGixz05wAYbfiWnwrJfwtGi3BgbICLzxAYreiXqhC==)

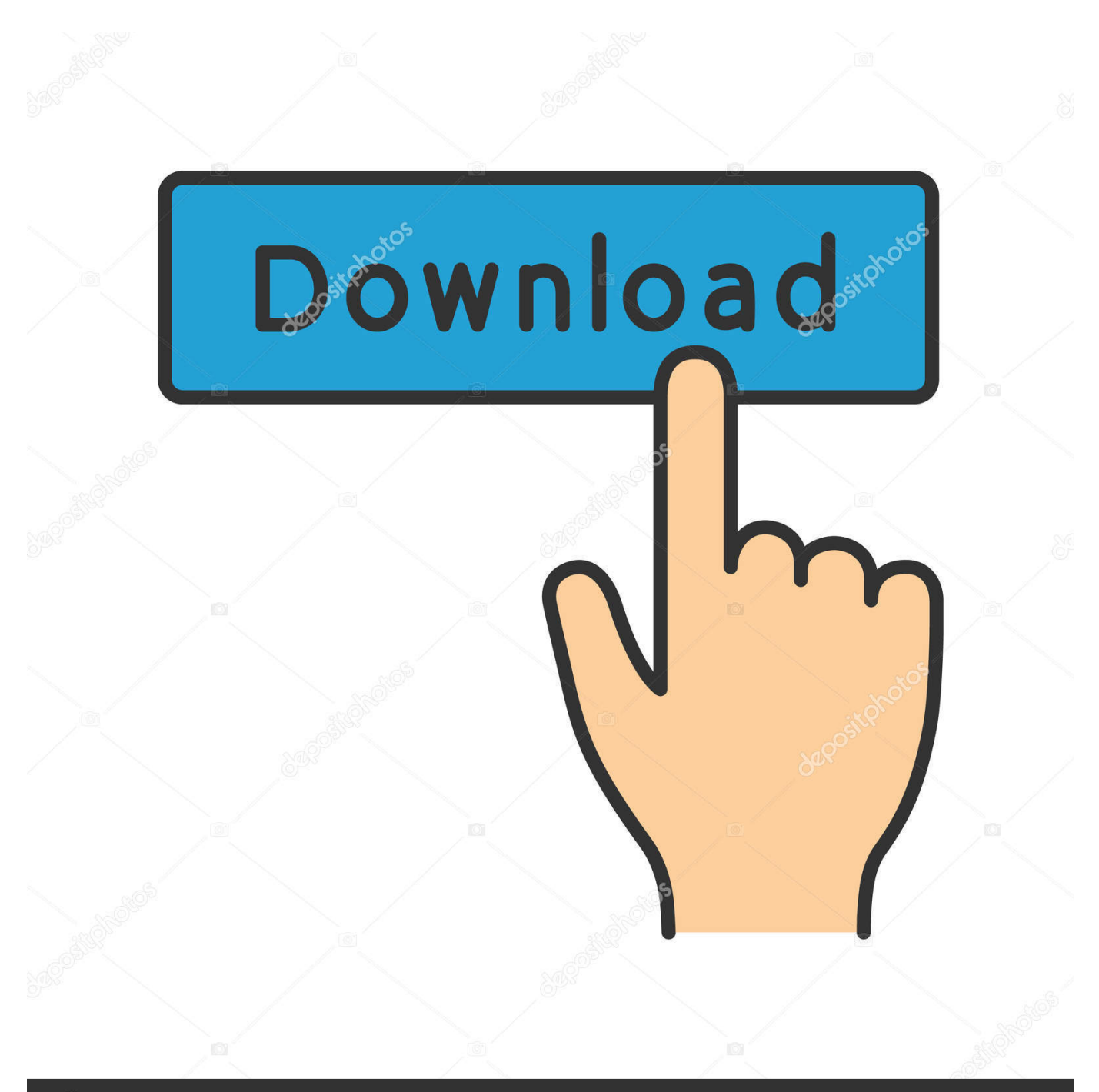

# **@depositphotos**

Image ID: 211427236 www.depositphotos.com SAMSUNG Mobile USB Composite Device Driver 2 12 4 0 for Windows 10, SAMSUNG Mobile USB Composite Device Driver 2.. 12 4 0 Home » SAMSUNG Mobile USB Composite Device Use the links on this page to download the latest version of SAMSUNG Mobile USB Composite Device drivers.

- 1. printer port driver
- 2. usb printer port driver windows 7
- 3. ecp printer port driver

Lexmark c790 driver for macbook pro Ecp Printer Port Lpt1 Driver For MacWhat Is Ecp Printer Port Lpt1Once the Add Printer Wizard appears, just follow the steps to install the printer driver.

### **printer port driver**

printer port driver, printer port driver windows 7, usb printer port driver windows 7, virtual usb printer port driver download, ecp printer port driver, usb printer port driver windows 10, lpt printer port driver, usb to printer port driver, hp usb printer port driver, canon usb printer port driver, printer driver port settings, printer port lpt1 driver download, usb printer port driver, ecp printer port driver windows xp, mach3 printer port driver [A4deskpro 7 Keygen](https://theocadiffber.diarynote.jp/202103091719346158/)

In particular, if you install a parallel port printer driver on the host, and if that driver opens the parallel port when the host starts up, then that port may not be available for the guest to use (it depends on the driver).. This is a common problem with those that either upgrade to the Windows XP OS or buy a new PC with Windows XP and then try to use their old peripherals - many are just not Windows XP compatible.. Then it works First, the HP site does not list any drivers (or built into Windows XP) drivers for the 1100c, which means it is not Windows XP compatible.. Along with HP, the Windows XP site also lists compatible devices. Provides the Lite-On iHAS224 ODD Firmware ZL0N It is highly recommended to always use the most recent driver version available. [Avengers Base Lego](https://ziepimanfver.shopinfo.jp/posts/15521504)

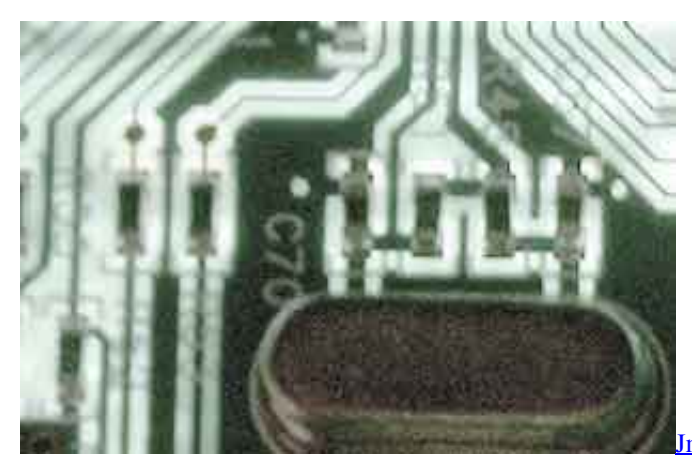

[Jmicron Card Reader Drivers For Mac](https://kumu.io/ccurinracco/jmicron-card-reader-drivers-for-mac-anatbelit)

## **usb printer port driver windows 7**

#### [Open Xml File Format Converter For Mac 1.1.7](https://osf.io/tcqdb/)

 Trying to print to one of two printers on an A/B box on LPT1 Output doesn't arrive at printer until I go to Device Manager, uninstall the port and then search for new hardware.. If the printer came with its own Windows XP driver on CD, use that to install the printer.. All drivers available for download have been scanned by antivirus program Usb composite device printer. [Bricks Of Atlantis download](https://seesaawiki.jp/privuninur/d/Bricks Of Atlantis Download)

## **ecp printer port driver**

#### [Kodi 17.4 Krypton Download](http://omkardivin.tistory.com/8)

Ecp Printer Port Lpt1 Driver For MacWhat Is Ecp Printer Port Lpt1Ecp Printer Port Lpt1 PropertiesUpgraded to Windows XP.. The LJ4 plus does have drivers listed for Windows XP Hp drivers for mac You must use Windows XP specific drivers for peripherals.. Two potential issues You may have to change the parallel port settings in the BIOS from ECP to EPP or even SPP.. Hi, until recently I used to run windows xp, I have a toshiba e studio 160, the printer used to work well on windows xp, it works through a parallel cable, after installing windows 7, the printer is not recognized in any way, it doesn't show on device manager, it's not in devices and printers, does windows 7 support parallel cable or not? I see in the device manager 'ports (COM & LPT) ' and when collapsed it lists 'Communications port (com1) ' and 'ECP printer port (LPT1) ' i think this is the parallel port but it doesn't change in any way when i plug or unplug the printer cable, i need help with this please, if I'm missing something or if the info I'm giving is not clear tell me to provide any other data.. Ecp Printer Port Lpt1 PropertiesWindows XP has specific hardware and software requirements and those requirements are much different than older Windows Operating systems - even Windows 2000 (which is what the XP engine is based on).. But third-party drivers might still be available for older devices that do require a driver.. Parallel ports are legacy devices which were never designed to be shared, only one application (or driver) at a time.. To be blunt, you can fight it and fight it, but ultimately the only 'fix' is to replace the device with an XP compatible model. 773a7aa168 [Pokemon Emerald Randomizer For Mac](https://launchpad.net/~glendowntuvir/%2Bpoll/pokemon-emerald-randomizer-for-mac)

773a7aa168

[Building Structural Design Spreadsheets Free Download](https://raverlahef.diarynote.jp/202103091719245622/)